## 2022년 한국발명진흥회 종합교육연수원 「발명교사를 위한 진로지도 직무연수」 실시 안내

 본 연수과정은 발명을 지도하는 교사분들을 위해 미래사회의 변화와 인재상과 더불어 연구와 사례 중심의 발명진로 정보를 제공하여 진로 지도 역량 강화를 목적으로 개설되었습니다. 발명을 지도하시면서 학생 진로지도에 도움이 필요하셨던 선생님들의 많은 관심과 참여를 부탁드립니다.

#### □ 연수 개요

- o (주최/주관) 특허청 / 한국발
- o (과 정 명) 발명교사를 위한 진로지도
- o (연수기간) 2022. 6. 25(토), 10:00∼17:00
- o (연수방법) 줌(ZOOM) 플랫폼을 이용한 실시간 쌍방향 원격연수
	- \* 코로나19 상황으로 인해 온라인 쌍방향으로 진행
- o (연수대상) 발명교육 관심교원 30명 내외
- o (연수종별) 직무연수, 6시간 (직무연수 이수증 발급)
- o (연수비용) 교육비 무료 (단, 데이터 통신비 제외)

#### □ 신청접수

- o (접수기간) 2022. 6. 7(화) 14:00 ∼ 6. 10(금) 14:00
	- \* 모집인원(과정당 30명) 초과 시 랜덤 추첨으로 선정할 예정이며, 10명 이내 접수 시 폐강
	- \* 연수 선정자는 소속 학교(기관) 공문 및 문자로 안내함
- o (접수방법) 온라인 접수 [\(https://www.kipa.org/kipa/ip002/kw\\_hrtraining\\_1901.jsp](https://www.kipa.org/kipa/ip002/kw_hrtraining_1901.jsp))
	- \* 한국발명진흥회→지원사업→미래형 발명인재 양성→종합교육연수원→연수신청
	- \* 연수 신청자는 반드시 홈페이지에 접속하여 온라인 접수완료시 교육 및 수료 가능
	- \* 크롬(Chrome) 브라우저 사용 권장 및 팝업차단 해제 필수

## □ 세부일정(안)

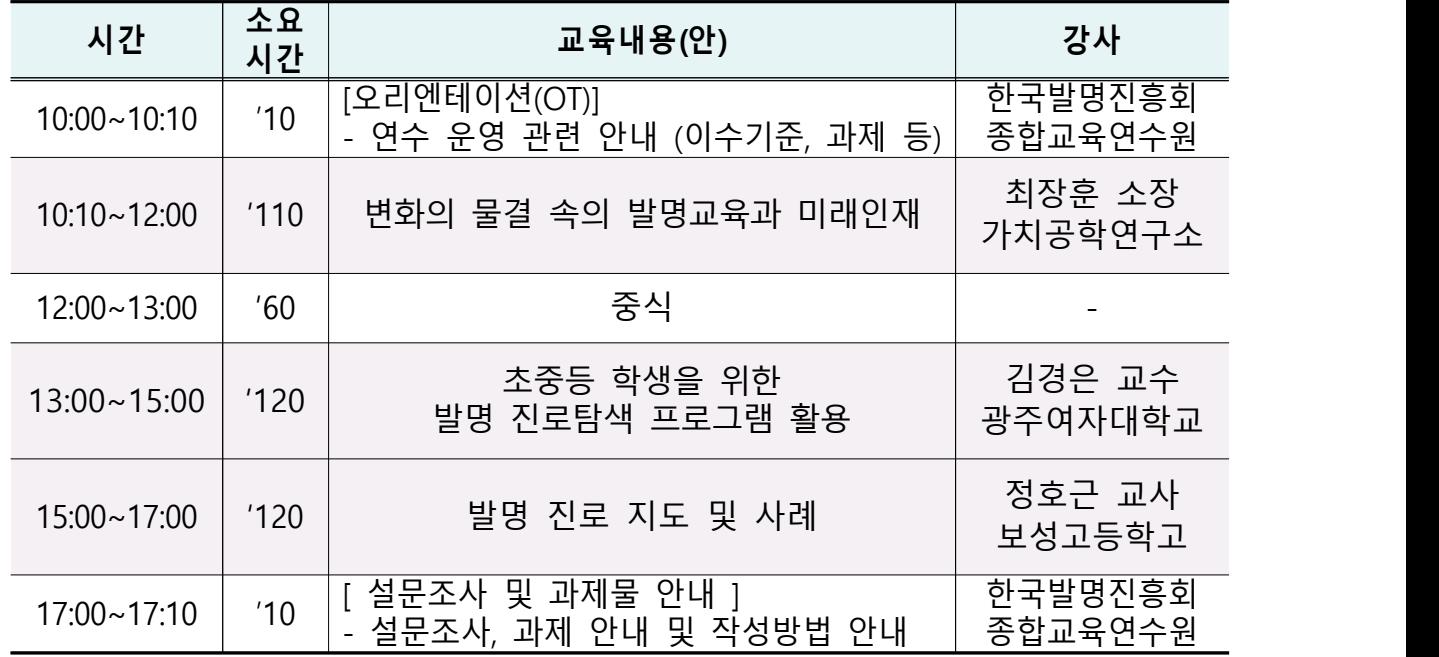

\* 상기 일정 및 강사는 상황에 따라 변경될 수 있음

## □ 이수기준 및 연수결과 등재

o (이수기준) 실시간 활동 및 과제제출

- 실시간 활동(온라인 설문시스템 활용) 총 3회 중 2회 이상
- 과제제출 기한 : `22. 6. 28.(화) 18:00까지
	- \* 이수증은 교육수료 3주 후, 한국발명진흥회 홈페이지[\(www.kipa.org\)](http://www.kipa.org) [증명서 발급]에서 본인인증 후 인쇄
- o (결과등재) 연수 종료 후 소속 교육청에 이수결과를 통보하며, 교육청 담당자가 이수결과 등재(※자동등재 되지 않음) \* 서울특별시교육청 소속 교원의 경우 개별등재

## □ 연수문의[한국발명진흥회 종합교육연수원]

o 전화 : 02-3459-2927, 2718 / 이메일 : ttcenter@kipa.org

<붙임 1>

# 2022 종합교육연수원 연수신청 방법 안내

**※ 연수신청 주의사항 ※** 

#### **1. 크롬브라우저 사용**(익스플로러 신청불가)

#### **2. 팝업 차단 해제 필수 [붙임2 참조]**

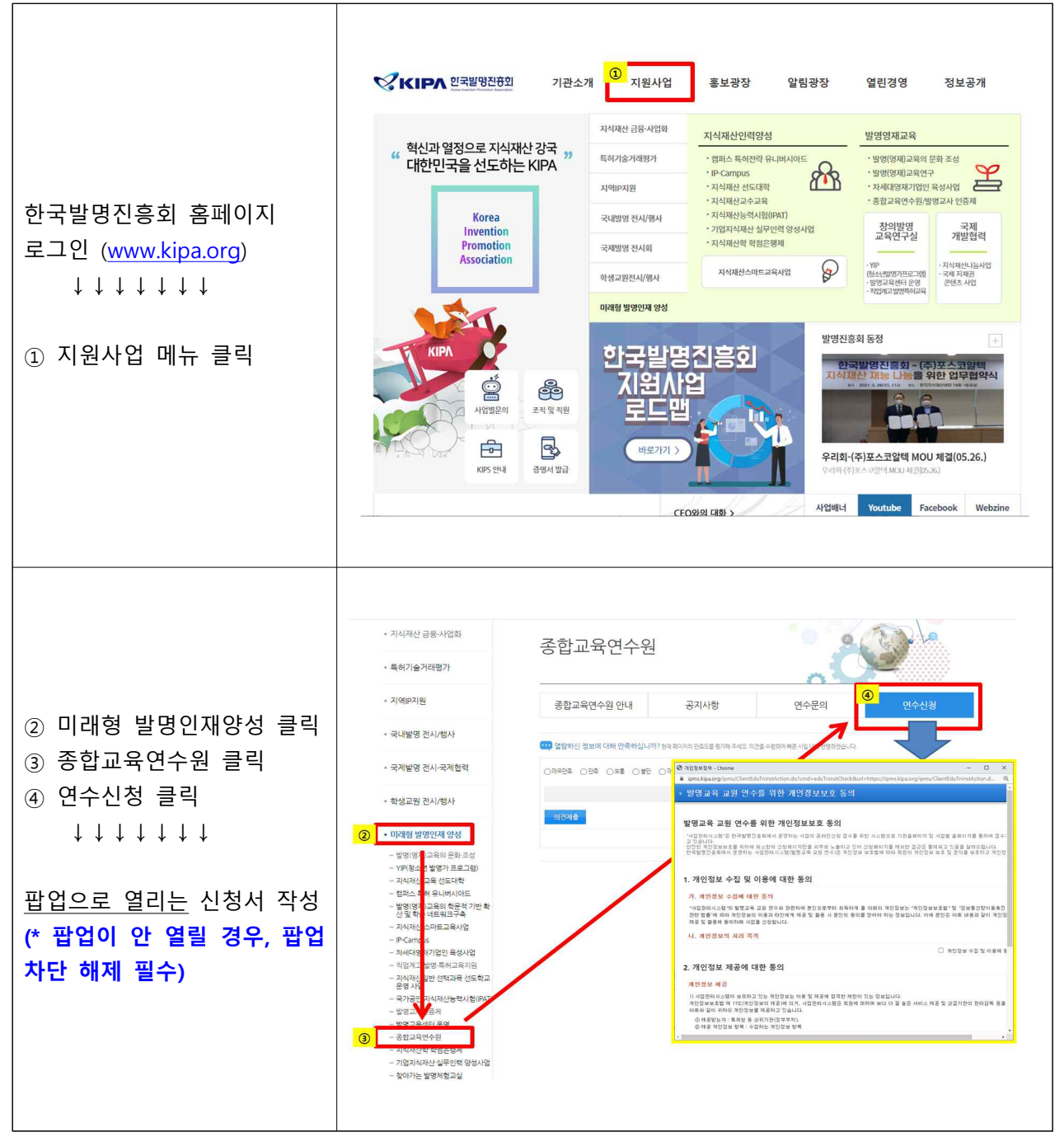

<붙임 2>

# 크롬브라우저 팝업차단 해제 설정 안내

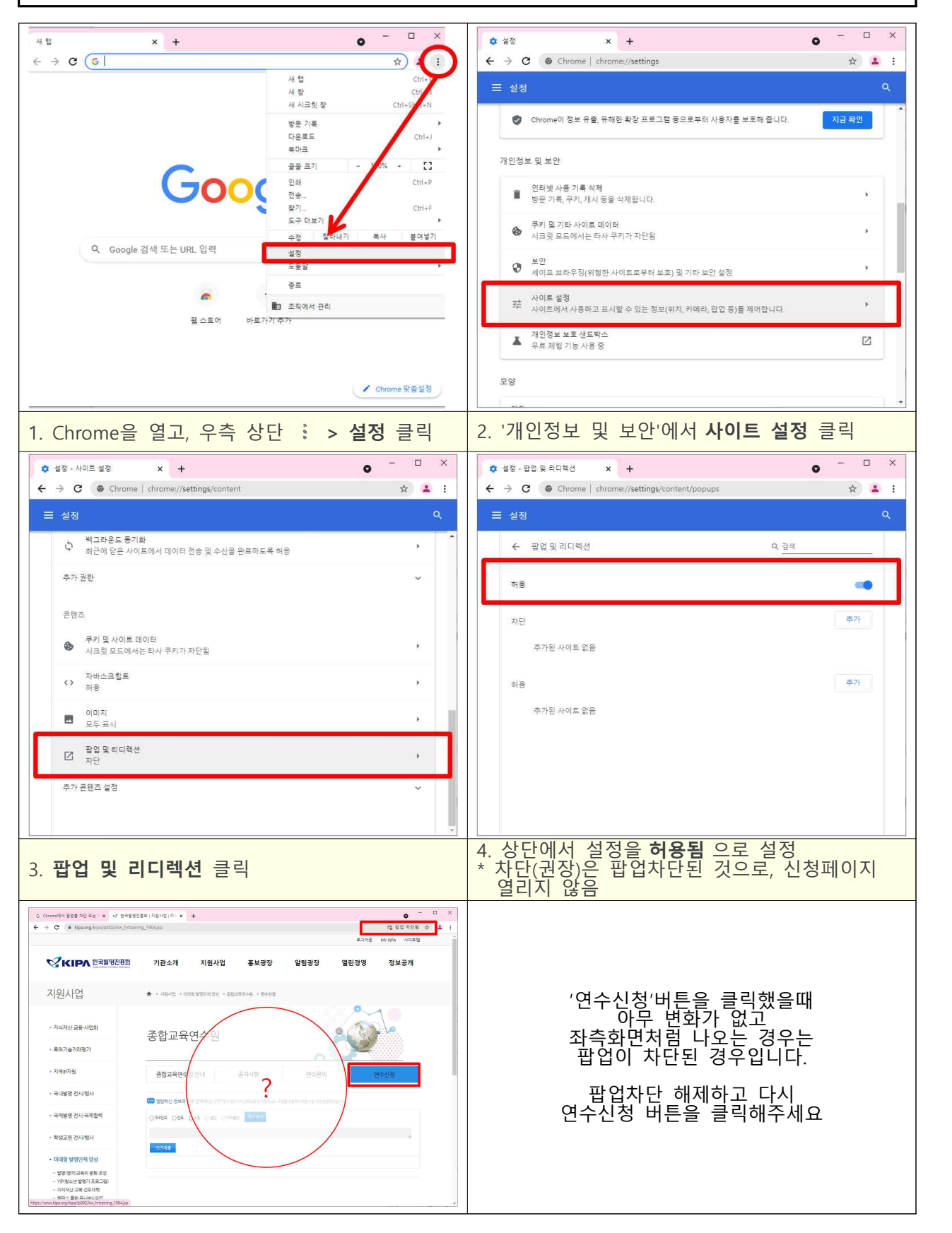